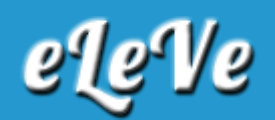

## **Facturación. Listado base APOC.**

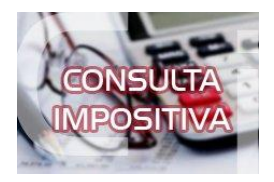

**¿Existe la posibilidad de obtener el listado de Base APOC de AFIP para hacer control de proveedores? ¿Dónde se puede obtener?**

Ingresando a esta dirección http://www.afip.gob.ar/genericos/facturasApocrifas/ podrá obtener el listado completo en la opción "Transferencia del archivo completo - CUIT, Fecha Alta".